Copyright © by Glencoe/McGraw-Hill.

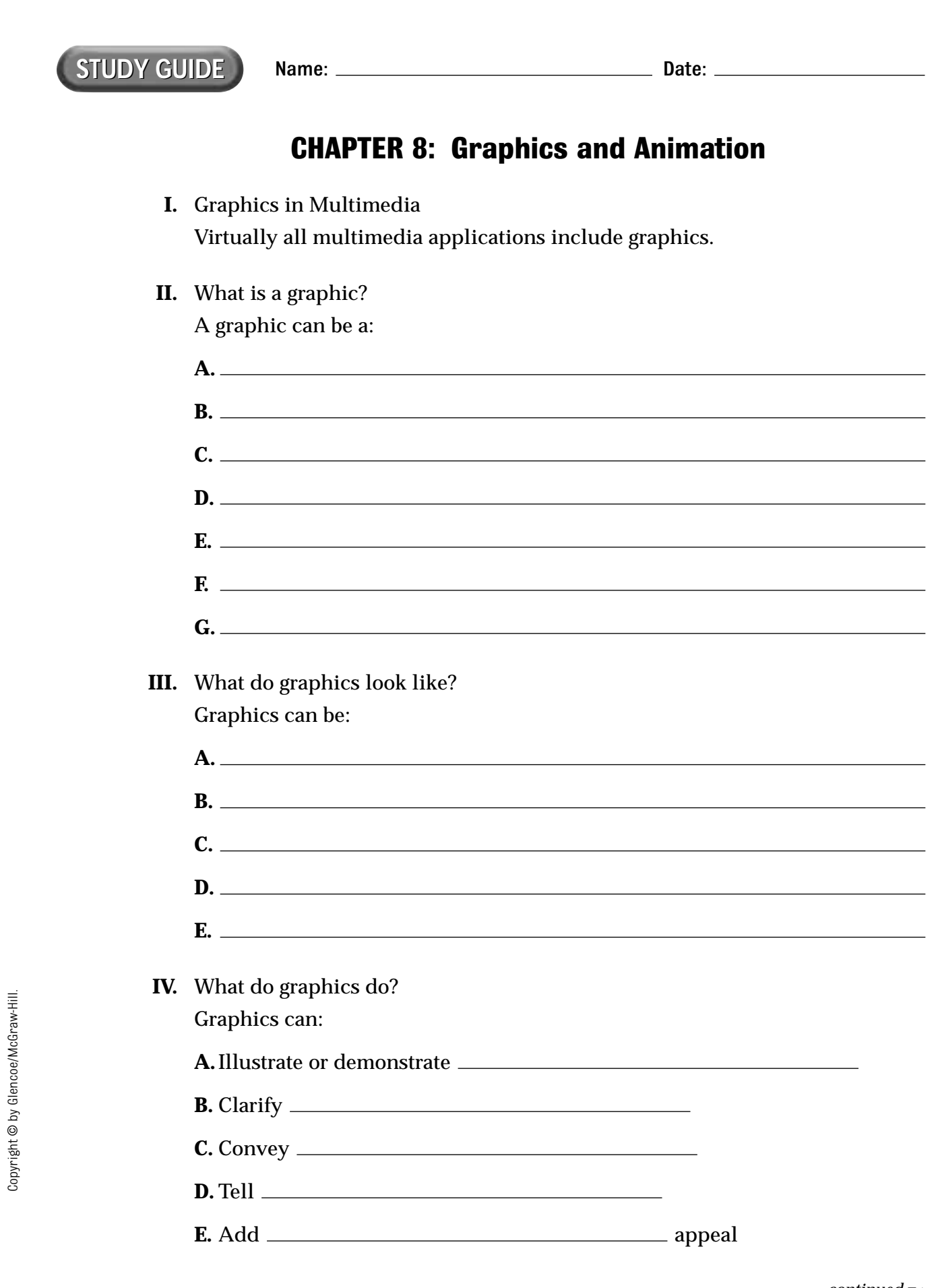

 $\overline{\phantom{0}}$ 

 $\overline{\varphi}$ 

 $\overline{\phantom{0}}$ 

*continued* ➵

Part 4—Reproducibles and Visual Aids **57**

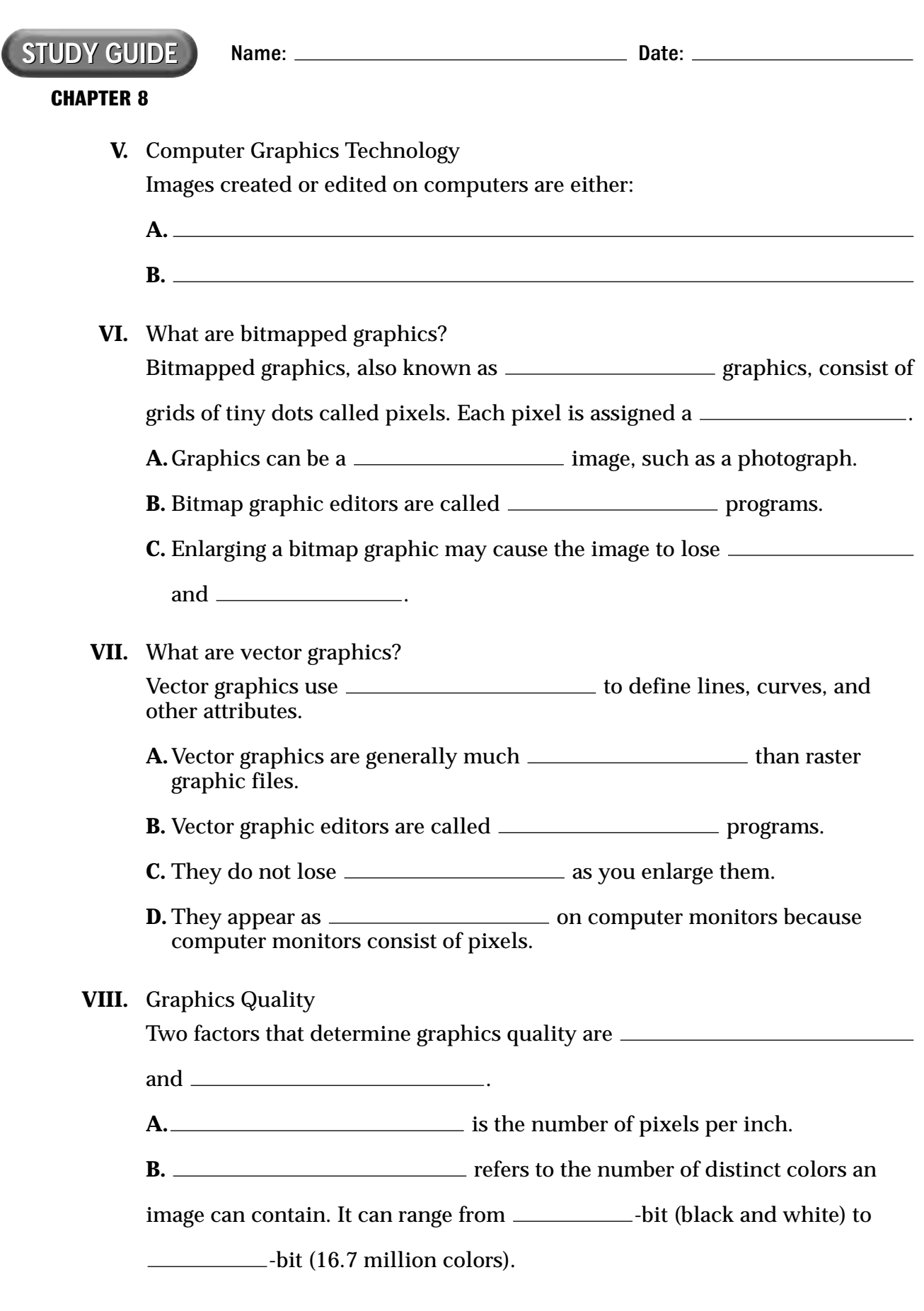

 $\overline{\bigtriangledown}$ 

 $\Rightarrow$ 

 $\textit{continued} \rightarrow$ 

Copyright © by Glencoe/McGraw-Hill.

Copyright @ by Glencoe/McGraw-Hill.

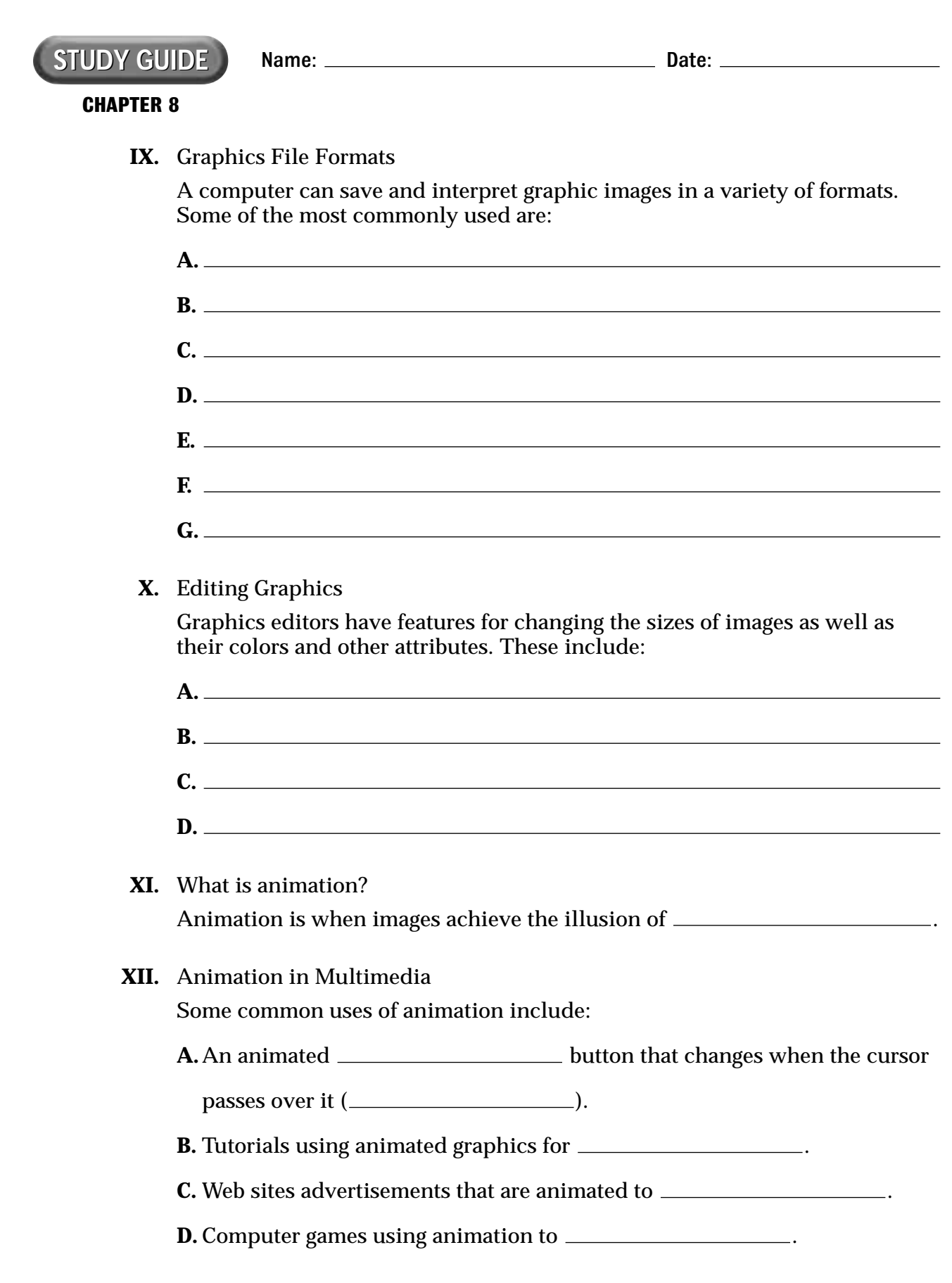

 $\overline{\bigtriangledown}$ 

 $\overline{\varphi}$ 

 $\overline{\phantom{a}}$